# CS 31: Intro to Systems C Programming L13-14: Arrays, Structs, Strings, and Pointers

Vasanta Chaganti & Kevin Webb Swarthmore College Oct  $26 - 31$ , 2023

### Announcements

• HW 3 is due today before class

# Today

- Accessing *things* via an offset
	- Arrays, Structs, Unions
	- Connect accessing them in C with what we know about assembly
- How complex structures are stored in memory
	- Multi-dimensional arrays & Structs

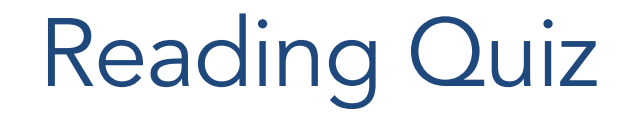

# So far: Primitive Data Types

- We've been using ints, floats, chars, pointers
- Simple to place these in memory:
	- They have an unambiguous size
	- $-$  They fit inside a register\*
	- The hardware can operate on them directly

(\*There are special registers for floats and doubles that use the IEEE floating point format.)

### Composite Data Types

• Combination of one or more existing types into a new type. (e.g., an array of *multiple* ints, or a struct)

## Composite Data Types

- Combination of one or more existing types into a new type. (e.g., an array of *multiple* ints, or a struct)
- Example: a queue

}

– Might need a value (int) plus a link to the next item (pointer)

```
struct queue node{
   int value;
  struct queue node *next;
```
#### Recall: Arrays in Memory

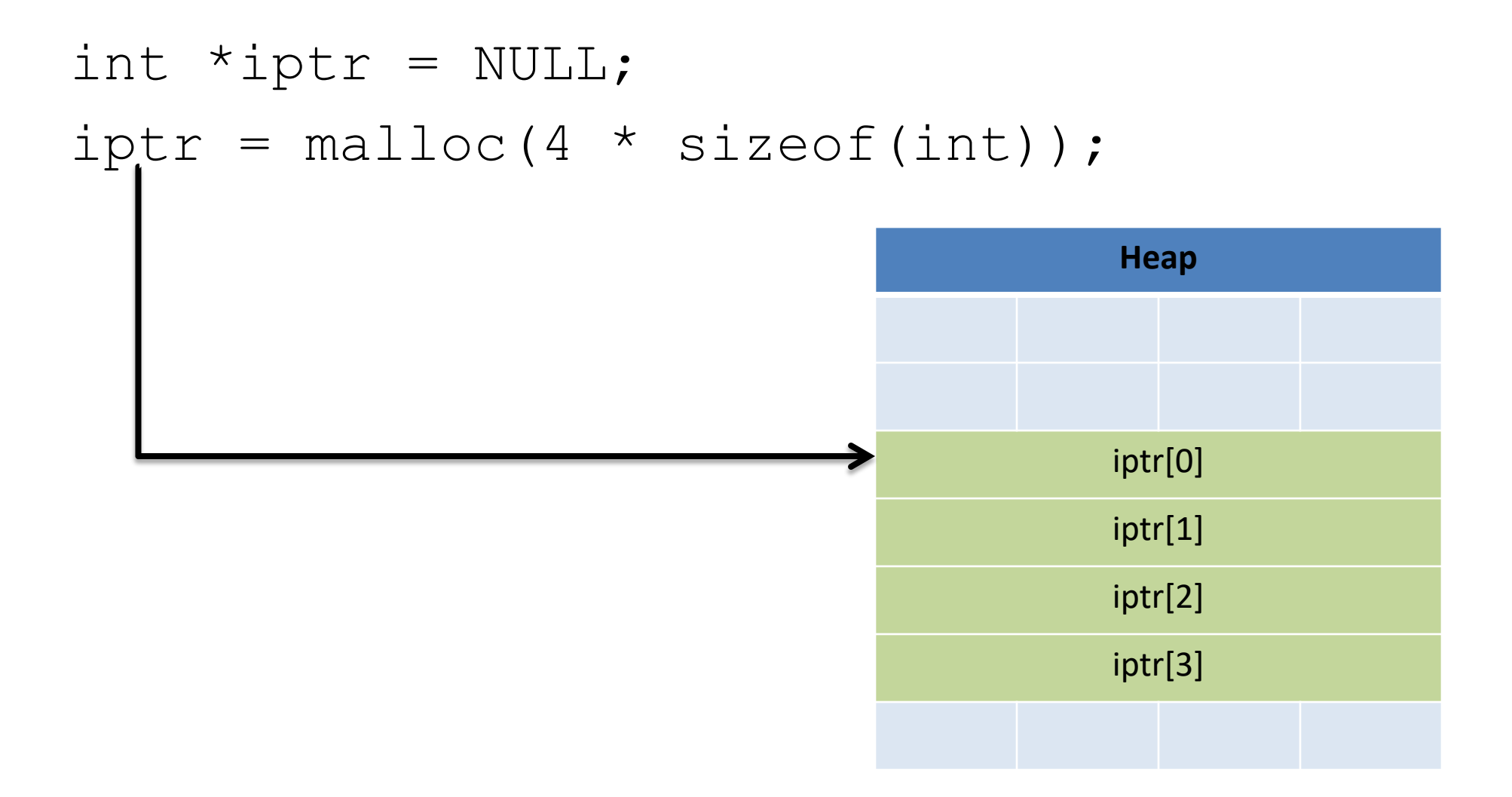

#### Base + Offset

• We know that arrays act as a pointer to the first element. For bucket [N], we just skip forward N.

$$
\begin{array}{c}\n\text{int val[5];} \quad \frac{0^{\text{th bucket}} 1^{\text{st bucket}} 2^{\text{nd bucket}} 3^{\text{rd bucket}} 4^{\text{th bucket}}}{\text{val[0]}} \\
\text{val[0]} \quad \text{val[1]} \quad \text{val[2]} \quad \text{val[3]} \quad \text{val[4]} \\
\end{array}
$$

#### Base + Offset

• We know that arrays act as a pointer to the first element. For bucket [N], we just skip forward N.

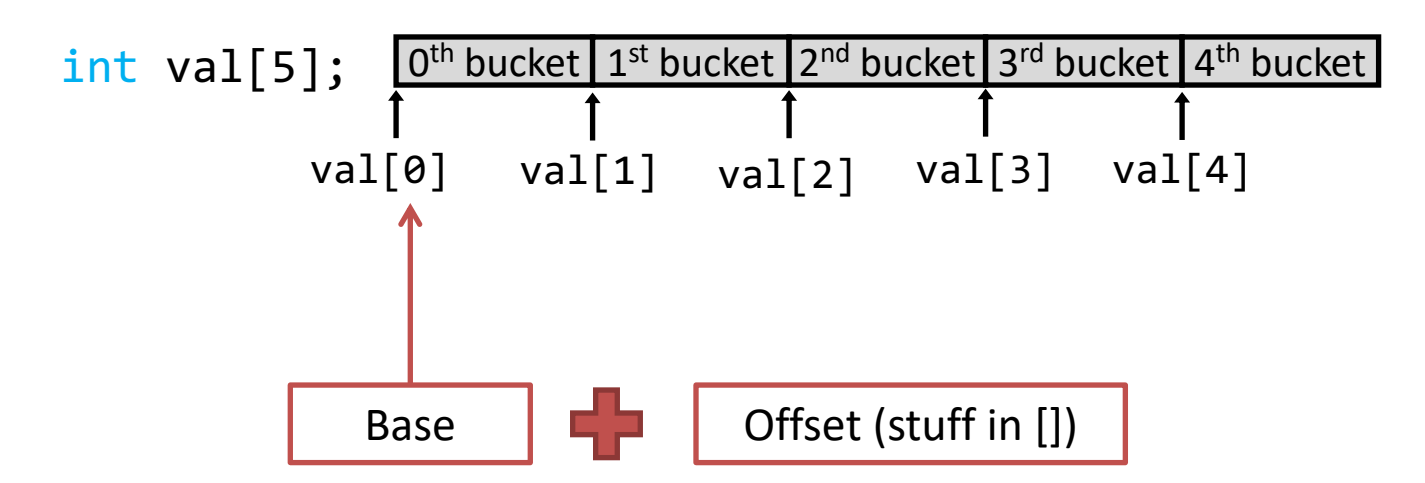

This is why we start counting from zero! Skipping forward with an offset of zero ([0]) gives us the first bucket…

# Which expression would compute the address of iptr[3]?

- A.  $0x0824 + 3 * 4$
- B.  $0x0824 + 4 * 4$
- C. 0x0824 + 0xC
- D. More than one (which?)
- E. None of these

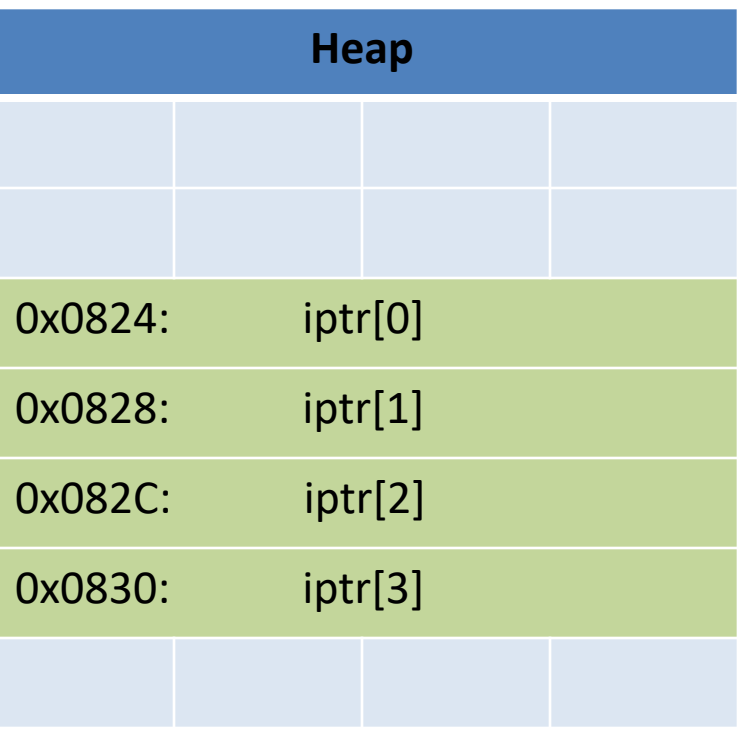

# Which expression would compute the address of iptr[3]?

- A.  $0x0824 + 3 * 4$
- B.  $0x0824 + 4 * 4$
- C. 0x0824 + 0xC
- D. More than one (which?)
- E. None of these

What if this isn't known at compile time?

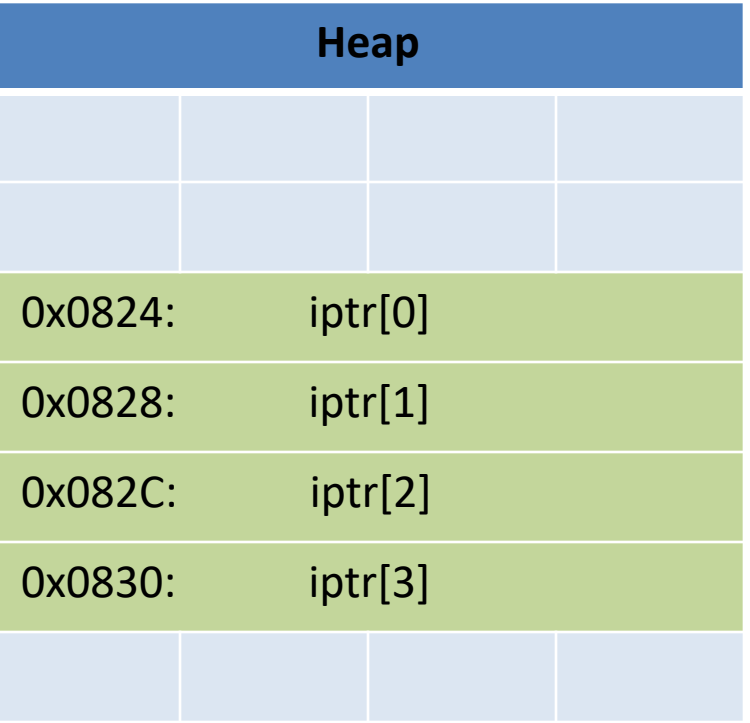

# Recall Addressing Mode: Memory

- Accessing memory requires you to specify which address you want.
	- Put the address in a register.
	- Access the register with () around the register's name.

#### mov (%rcx), %rax

– Use the address in register %rcx to access memory, store result in register %rax

## Recall Addressing Mode: Displacement

- Like memory mode, but with a constant offset
	- Offset is often negative, relative to %rbp
- $mov -24(\%rbp)$ ,  $%rax$ 
	- Take the address in %rbp, subtract 24 from it, index into memory and store the result in %rax.

## Addressing Mode: Indexed

• Instead of only using one register to store the base address of a memory address, we can use a base address register **and** an offset register value.

#### mov (%rax, %rcx), %rdx

– Take the base address in %rax, add the value in %rcx to produce a final address, index into memory and store the result in %rdx.

## Addressing Mode: Indexed

The offset (%rcx) can also be scaled by a constant.

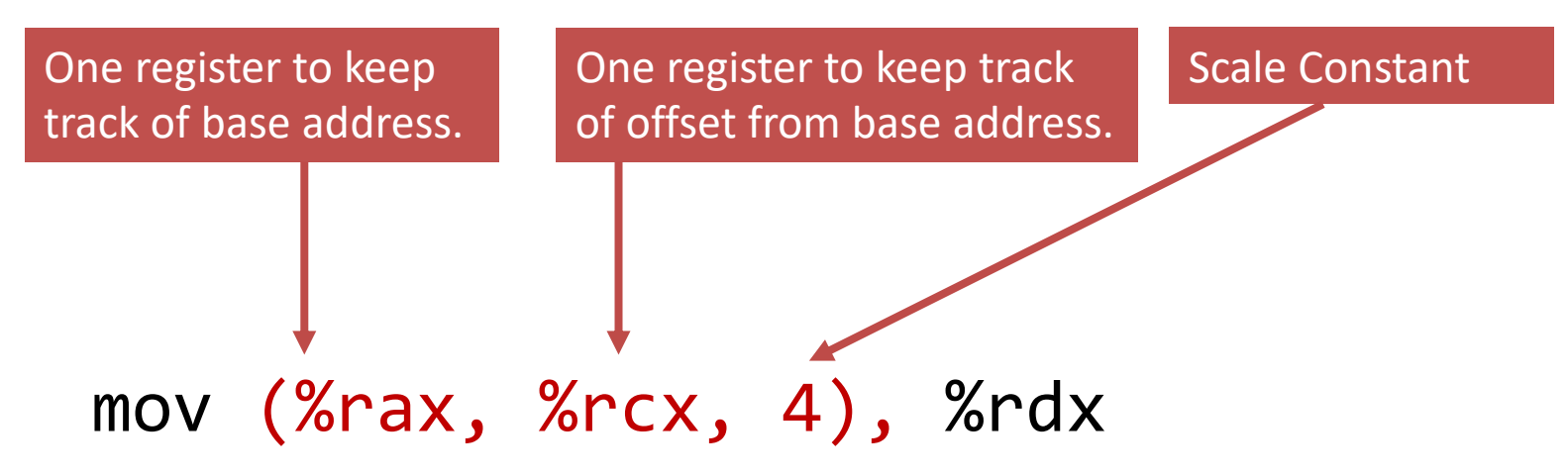

- Take the base address: %rax
- Multiply the offset by the scale: %rcx \* 4
- Add the scaled offset to the base: %rax + %rcx \* 4
- $-$  Now, index into memory at (%rax + %rcx  $*$  4) and store the result in %rdx.

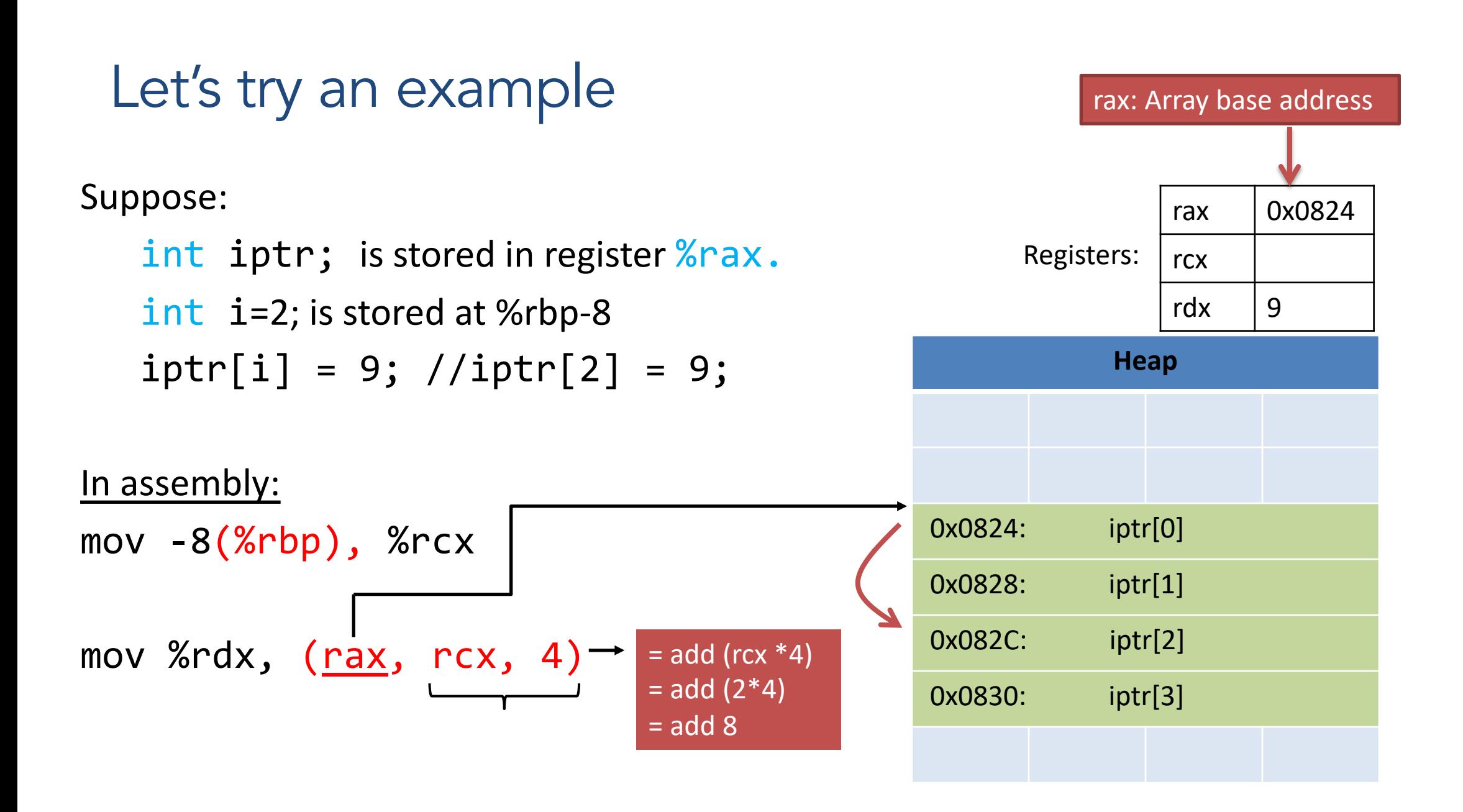

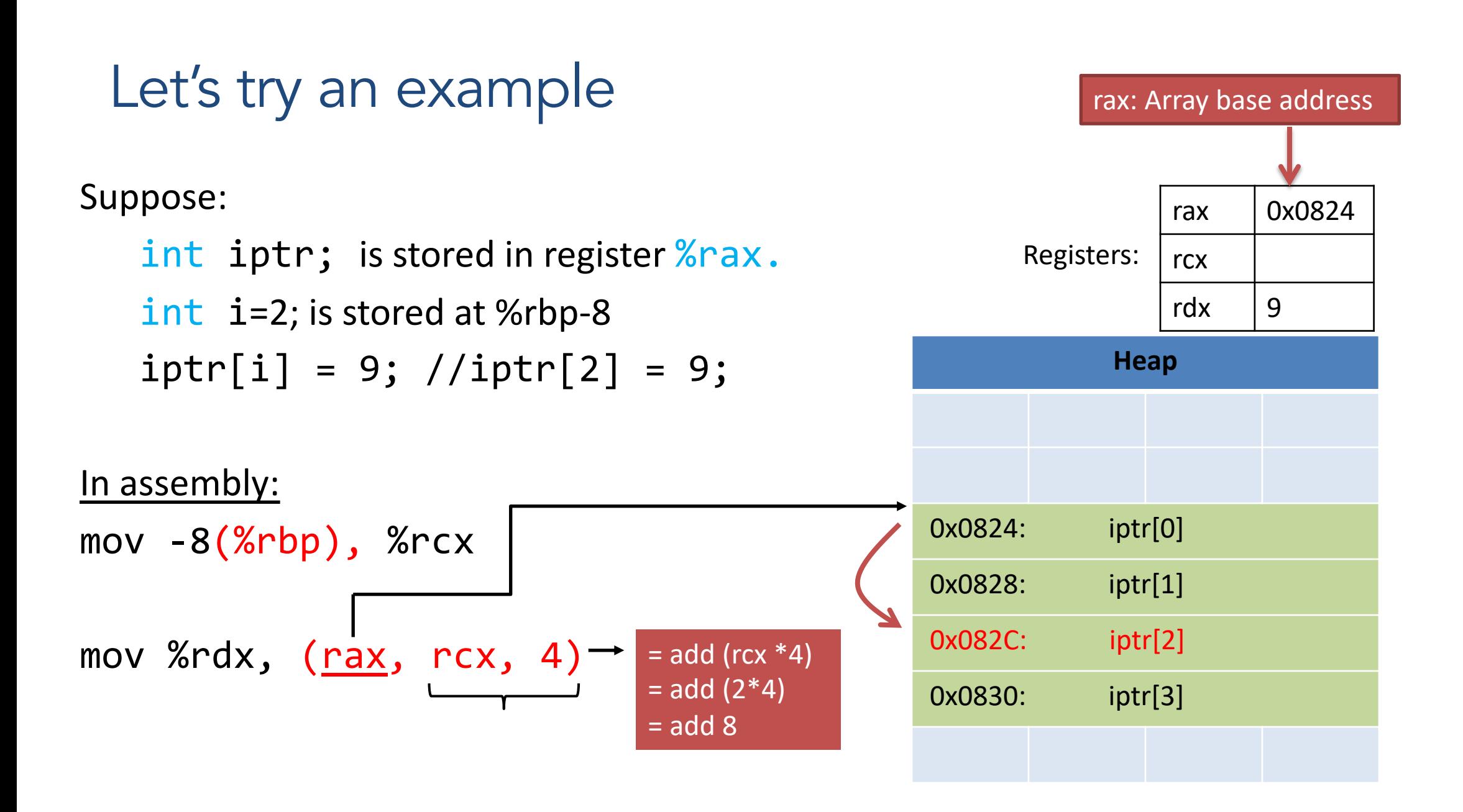

What happens when we increment i? What changes do we make in assembly?

Suppose:

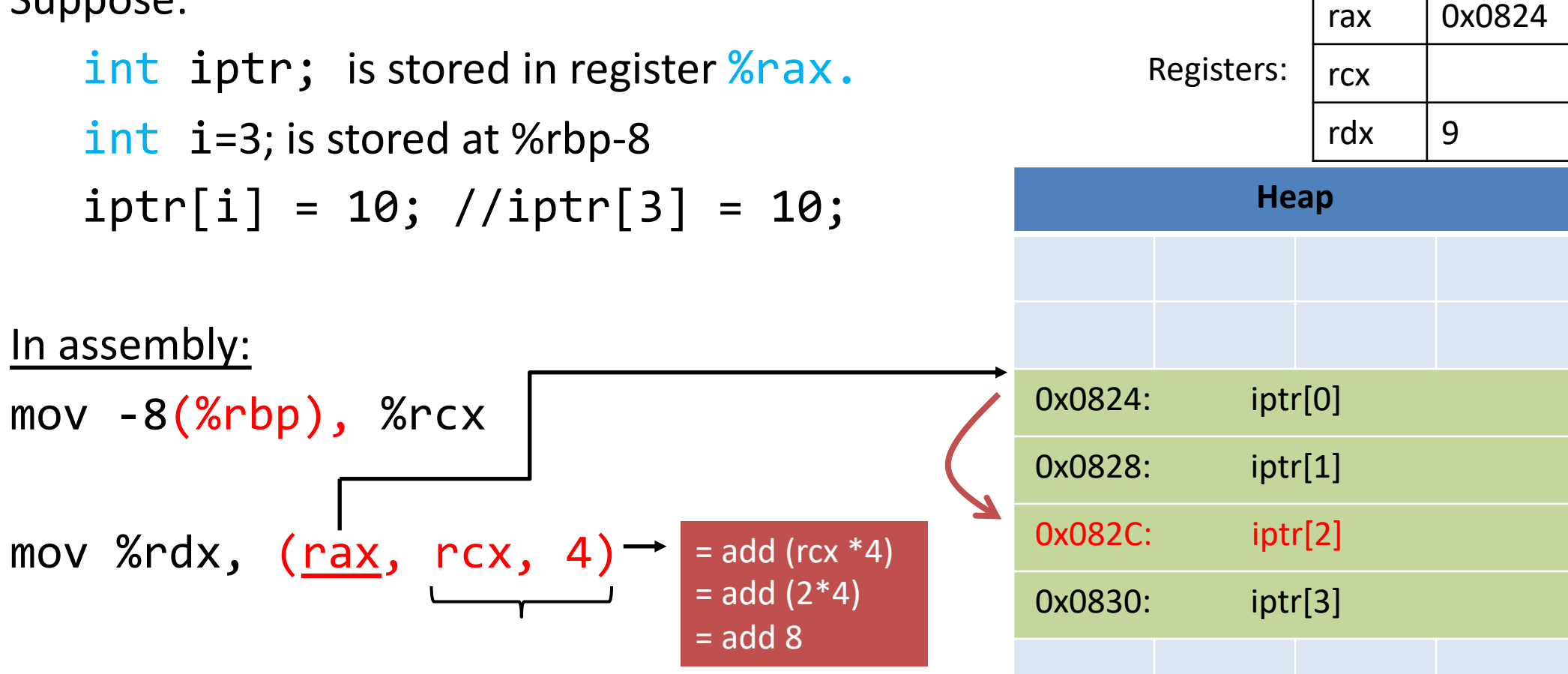

rax: Array base address

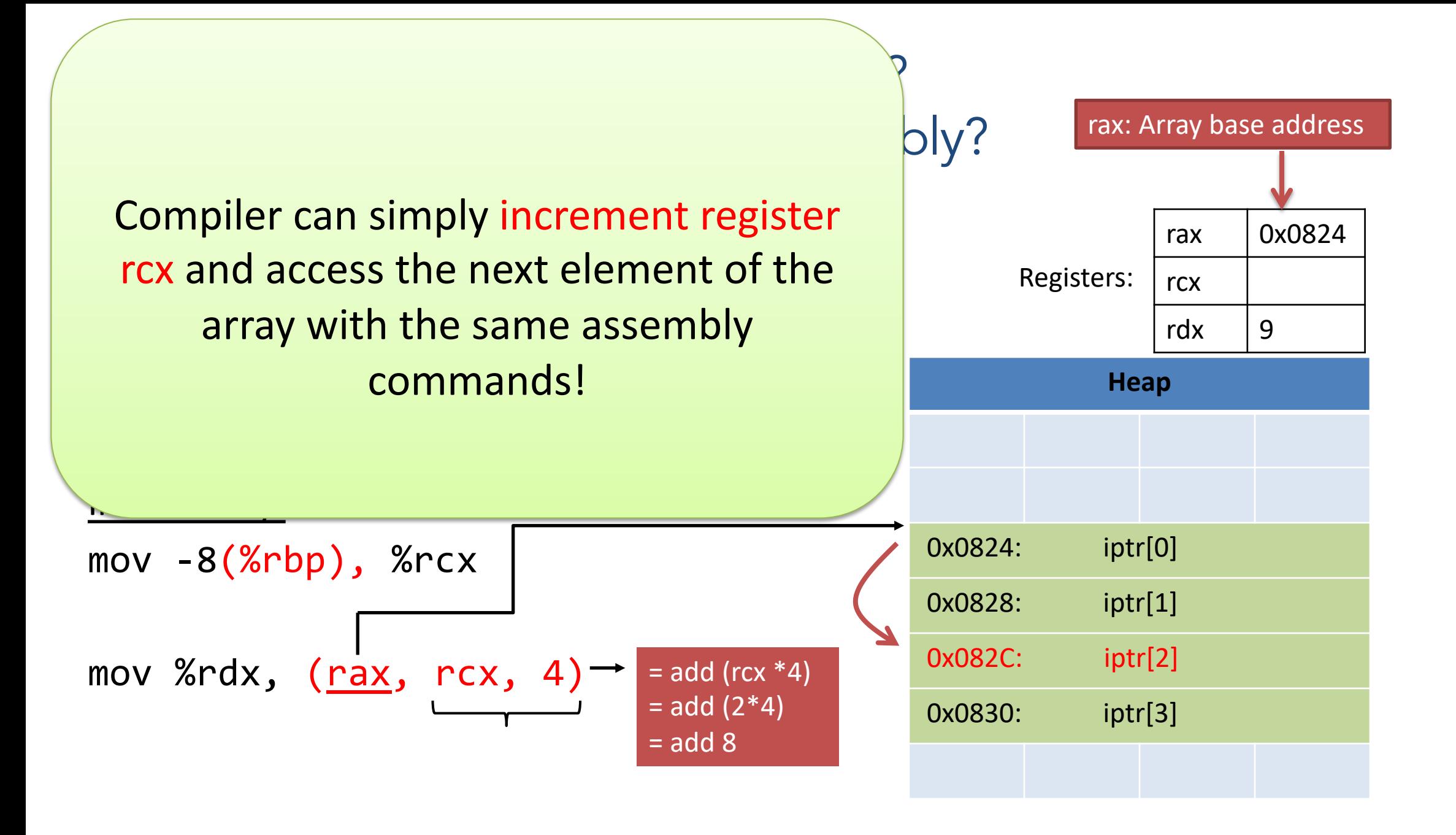

## Two-dimensional Arrays

• Why stop at an array of ints? How about an array of arrays of ints?

int twodims[3][4];

- "Give me three sets of four integers."
- How should these be organized in memory?

#### Two-dimensional Arrays

```
int twodims[3][4];
for(i=0; i<3; i++) {
  for(j=0; j<4; j++) {
     twodims[i][j] = i+j; }
}
                                              0 1 2 3
                                              1 2 3 4
                                              2 3 4 5
                             twodims[0]
                              twodims[1]
                              twodims[2]
                                              [0][0] [0][1] [0][2] [0][3]
                                              [1][0] [1][1] [1][2] [1][3][2][0] [2][1] [2][2] [2][3]
```
#### Two-dimensional Arrays

```
int twodims[3][4];
for(i=0; i<3; i++) {
 for(j=0; j<4; j++) {
    twodims[i][j] = i+j; }
}
                                       0 1 2 3
                                       1 2 3 4
                                       2 3 4 5
                        twodims[0]
                         twodims[1]
                         twodims[2]
```
# Memory Layout

• Matrix: 3 rows, 4 columns

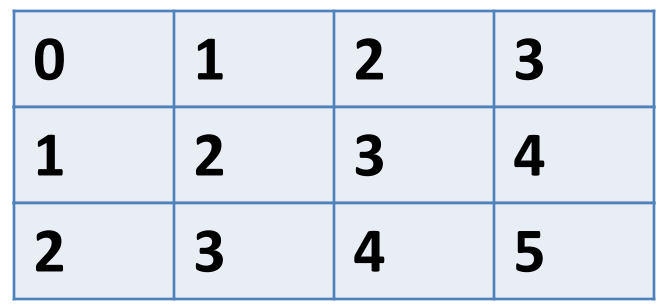

Row Major Order: all Row 0 buckets, followed by all Row 1 buckets, followed by all Row 2 buckets, …

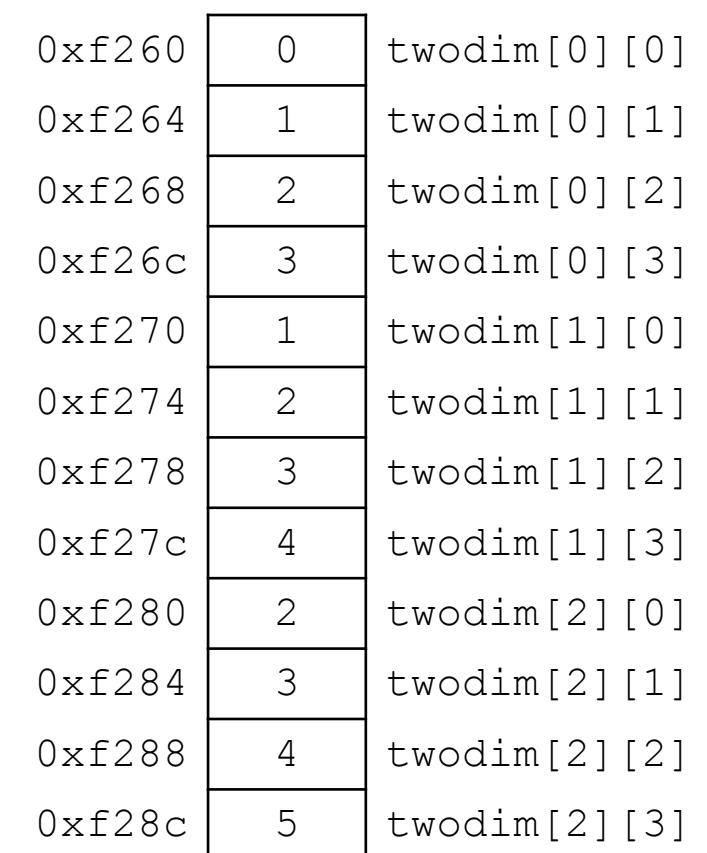

# Memory Layout

• Matrix: 3 rows, 4 columns

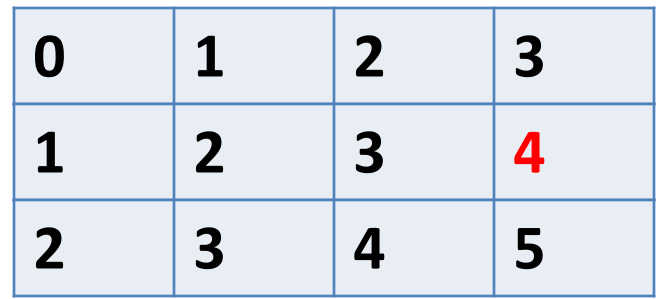

 $twodim[1][3]:$ 

```
base addr + row offset (# rows * rows * sizeof(int)) + col offset
```

```
twodim + 1*ROWSIZE*4 + 3*4
```

```
0xf260 + 16 + 12
```
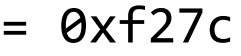

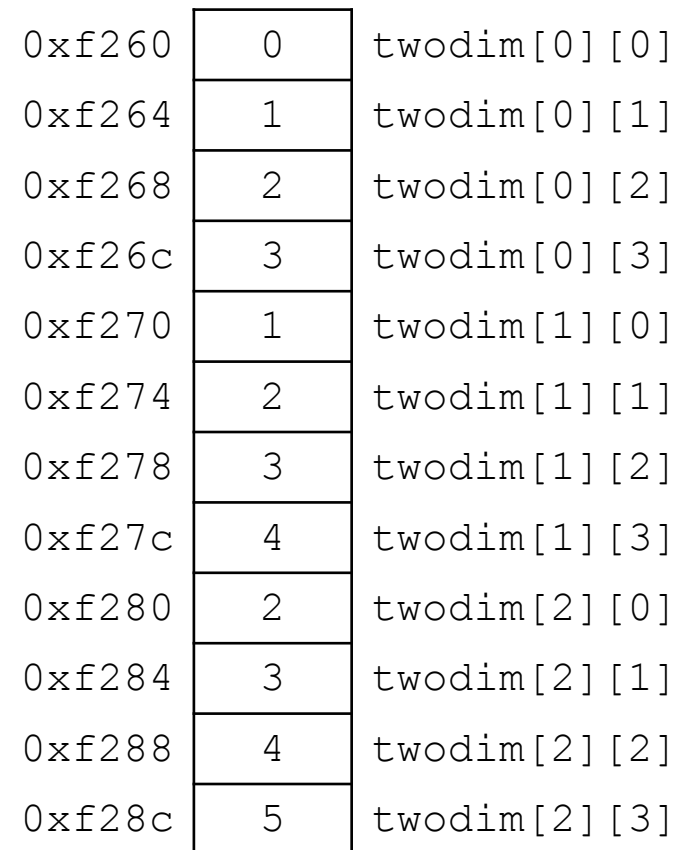

# Memory Layout

• Matrix: 3 rows, 4 columns

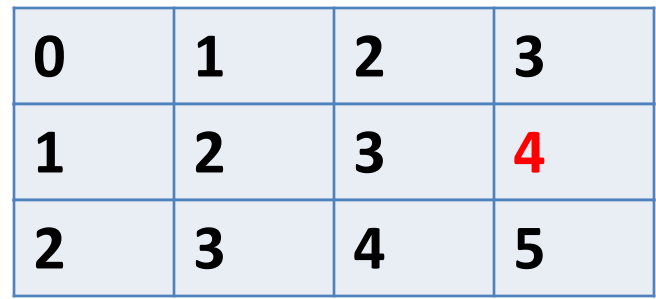

twodim[1][3]:

base addr + row offset (# rows  $*$  rows  $*$  sizeof(int)) + col offset

 $twodim + 1*ROWSIZE*4 + 3*4$ 

 $0xf260 + 16 + 12$ 

 $= 0xf27c$ 

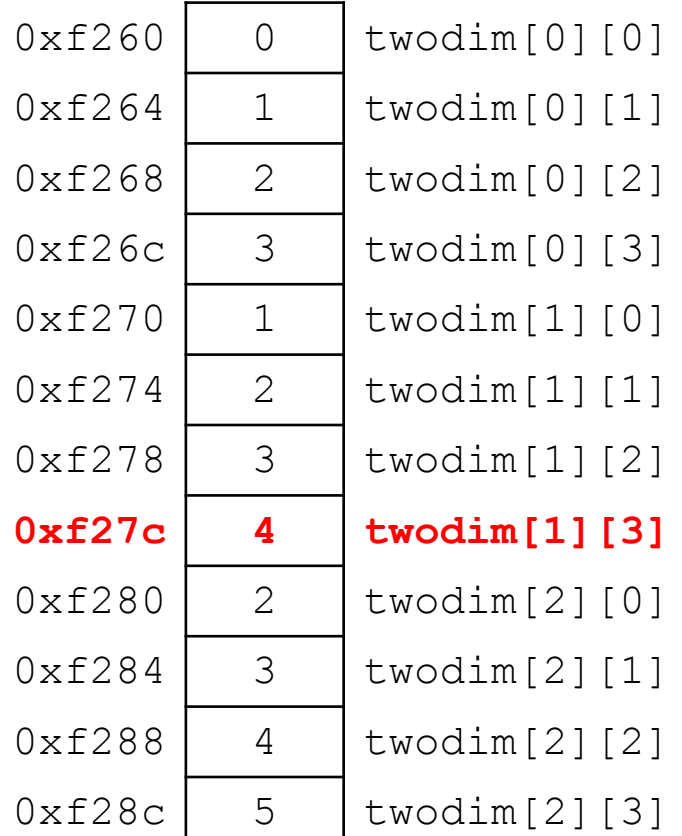

You do not need to convert mem index into an address for the lab!

If we declared int matrix  $[5][3]$ ;, and the base of matrix is  $0x3420$ , what is the address of matrix  $[3]$  [2]?

A. 0x3438

- B. 0x3440
- C. 0x3444

D. 0x344C

E. None of these

base addr + row offset (# rows \* row size \* sizeof(data type)) + col offset

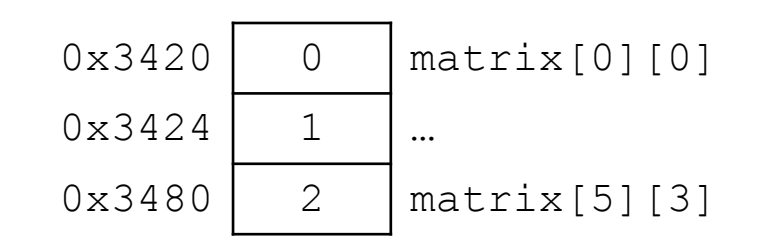

If we declared int matrix  $[5][3]$ ;, and the base of matrix is  $0x3420$ , what is the address of matrix [3] [2]?

A. 0x3438

- B. 0x3440
- C. 0x3444

D. 0x344C

E. None of these

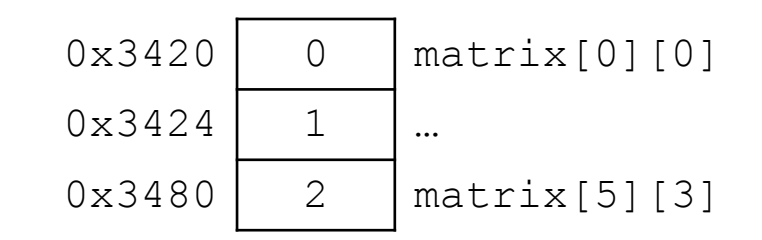

Mem\_index =  $3*3+2 = 11$  (you need this for the lab) Mem. address =  $0x3420 + 11*4 (2c) = 0x344c$ 

## Dynamic Two-dimensional Array

- Given the *row-major order* layout, a "two-dimensional array" is still just a contiguous block of memory:
- The malloc function returns... a pointer to a contiguous block of memory!

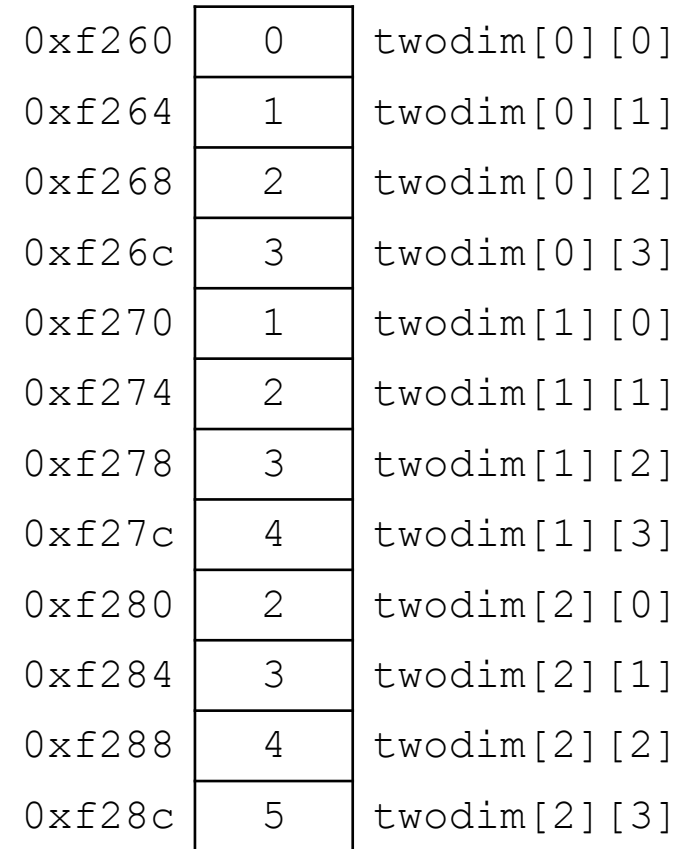

## Dynamic Two-dimensional Array

• For this example, with three rows and four columns:

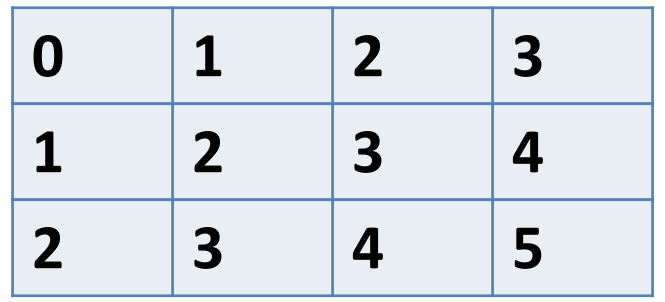

int \*matrix = malloc( $3 * 4 * sizeof(int));$ 

Caveat: the C compiler doesn't know that you're planning to use this block of memory with more one index (i.e., row and column).

Can't access: matrix[i][j]

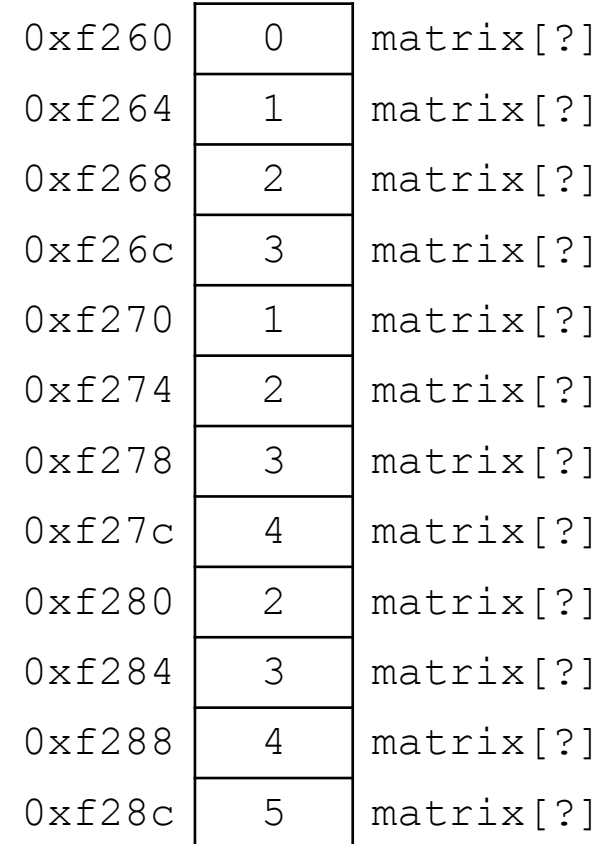

## Dynamic Two-dimensional Array

• For this example, with three rows and four columns:

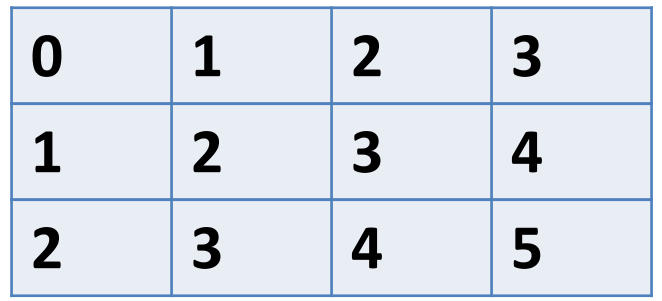

int \*matrix = malloc( $3 * 4 * sizeof(int));$ 

// Compute the offset manually  $index = i * ROWSIZE + j;$  $matrix[index] = ...$ 

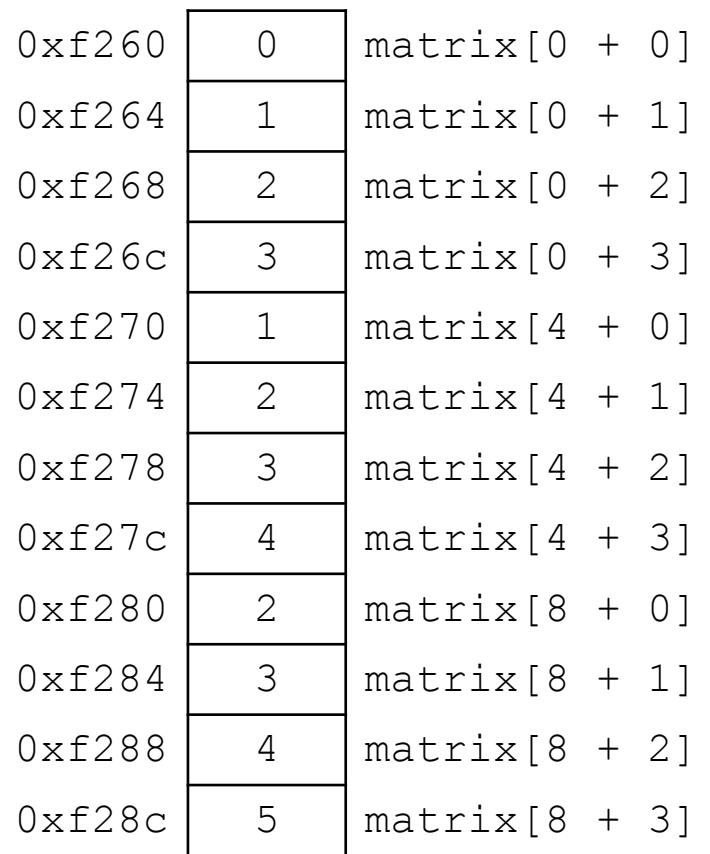

- (Dynamically) Allocate an array of pointers. For each pointer, (dynamically) allocate an array.
- How do we get an array of pointers?

• If we want a dynamic array of ints:

 $-\text{ declare int}$  \*array = malloc(N \* sizeof(int))

• So... if we want an array of int pointers:  $-\theta$  declare int \*\*array = malloc(...)

• If we want a dynamic array of ints:

 $-\text{ declare int}$  \*array = malloc(N \* sizeof(int))

- So... if we want an array of int pointers:
	- $-\text{ declare int}$  \*\*array = malloc(N \* sizeof(int \*))
	- $-$  The type of array[0], array[1], etc. is: int  $*$
	- For each one of those, we can malloc an array of ints:
		- $array[0] = mailloc(M * sizeof(int))$

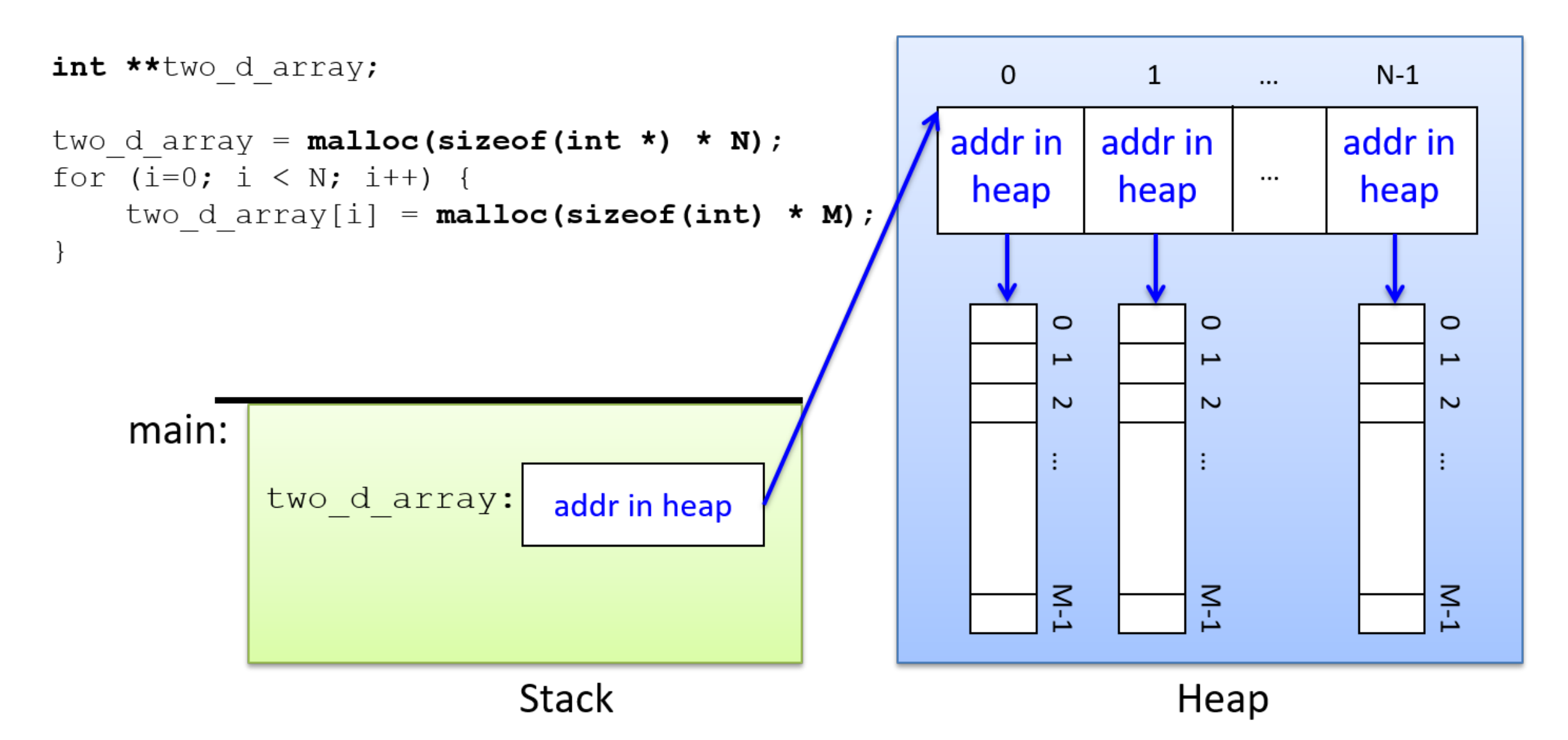

## Two-dimensional arrays

• We'll use BOTH methods in future labs.
- Multiple values (fields) stored together
	- Defines a new type in C's type system
- Laid out contiguously by field (with a caveat we'll see later) – In order of field declaration.

### Laid out contiguously by field (with a caveat we'll see later) – In order of field declaration.

```
struct student{ 
  int age; 
  float gpa; 
  int id; 
};
```
 $0x1234$  s.age  $0x1238$   $s.9p$ a  $0x123c$  s.id …

… **Memory**

struct student s;

Struct fields accessible as a base + displacement

– Compiler knows (constant) displacement of each field

```
struct student{ 
  int age; 
  float gpa; 
  int id; 
};
```
… **Memory**  $0x1234$  s.age  $0x1238$   $\vert$  s.gpa  $0x123c$  s.id …

struct student s;

Struct fields accessible as a base + displacement

– Compiler knows (constant) displacement of each field

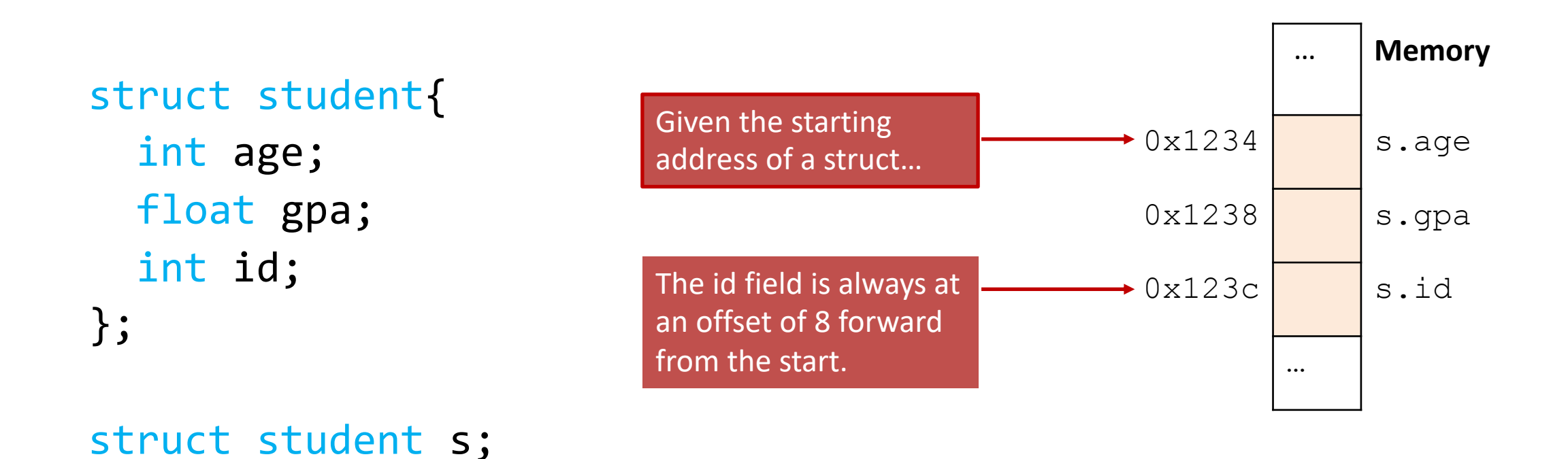

Struct fields accessible as a base + displacement In assembly: mov reg value, 16(reg base)

Where:

- reg value is a register holding the value to store (say, 12)
- reg base is a register holding the base address of the struct

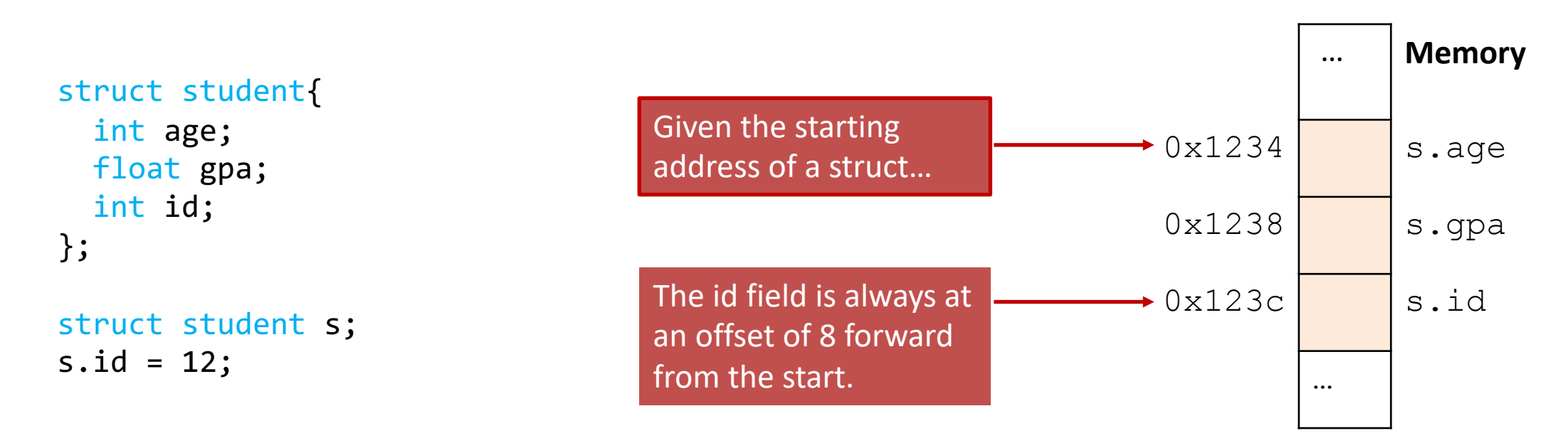

- Laid out contiguously by field
	- In order of field declaration.
	- May require some padding, for data alignment.

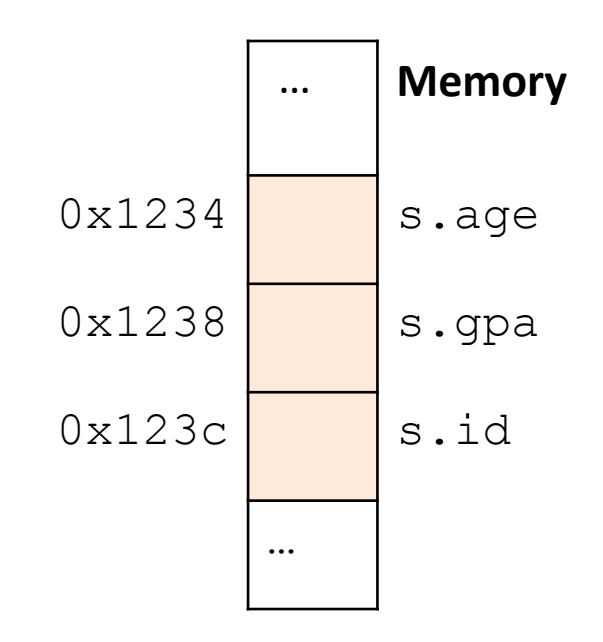

# Data Alignment:

- Where (which address) can a field be located?
- char (1 byte): can be allocated at any address: 0x1230, 0x1231, 0x1232, 0x1233, 0x1234, …
- short (2 bytes):
	- must be aligned on 2-byte addresses:
	- 0x123**0**, 0x123**2**, 0x123**4**, 0x123**6**, 0x123**8**, …
- int (4 bytes):
	- must be aligned on 4-byte addresses:
	- 0x123**0**, 0x123**4**, 0x123**8**, 0x123**c**, 0x124**0**, …

Why do we want to align data on multiples of the data size?

- A. It makes the hardware faster.
- B. It makes the hardware simpler.
- C. It makes more efficient use of memory space.
- D. It makes implementing the OS easier.
- E. Some other reason.

Why do we want to align data on multiples of the data size?

- A. It makes the hardware faster.
- B. It makes the hardware simpler.
- C. It makes more efficient use of memory space.
- D. It makes implementing the OS easier.
- E. Some other reason.

# Data Alignment: Why?

- Simplify hardware
	- e.g., only read ints from multiples of 4
	- Don't need to build wiring to access 4-byte chunks at any arbitrary location in hardware
- Inefficient to load/store single value across alignment boundary (1 vs. 2 loads)
- Simplify OS:
	- Prevents data from spanning virtual pages
	- Atomicity issues with load/store across boundary

- Laid out contiguously by field
	- In order of field declaration.
	- May require some padding, for alignment.

```
struct student{ 
  int age; 
  float gpa; 
  int id; 
};
struct student s;
```
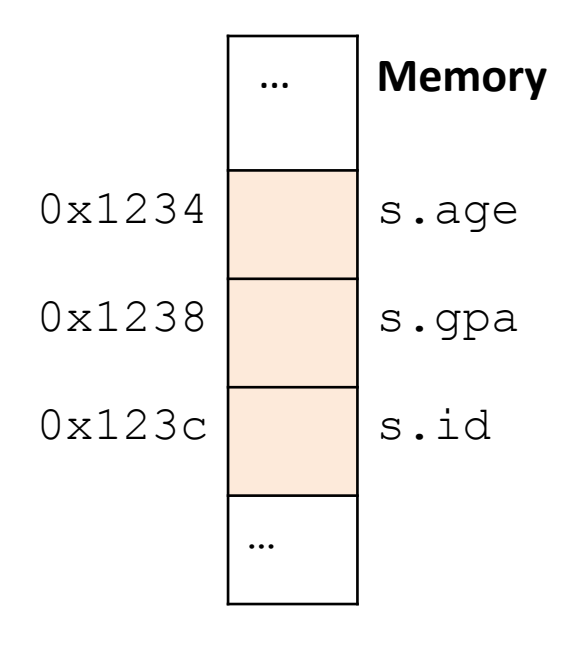

struct student{ char name[11]; short age; int id; };

```
How much space do we need to store one of these 
structures? Why?
```

```
struct student{ 
  char name[11];
  short age;
  int id;
};
```
A.17 bytes B.18 bytes C.20 bytes D.22 bytes E.24 bytes

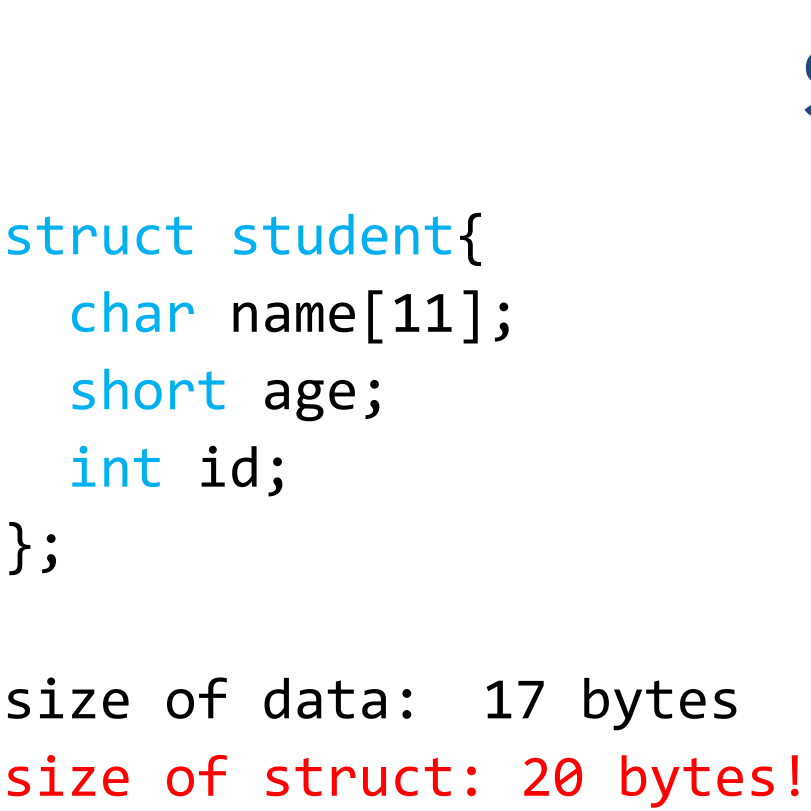

Use sizeof() when allocating structs with malloc()!

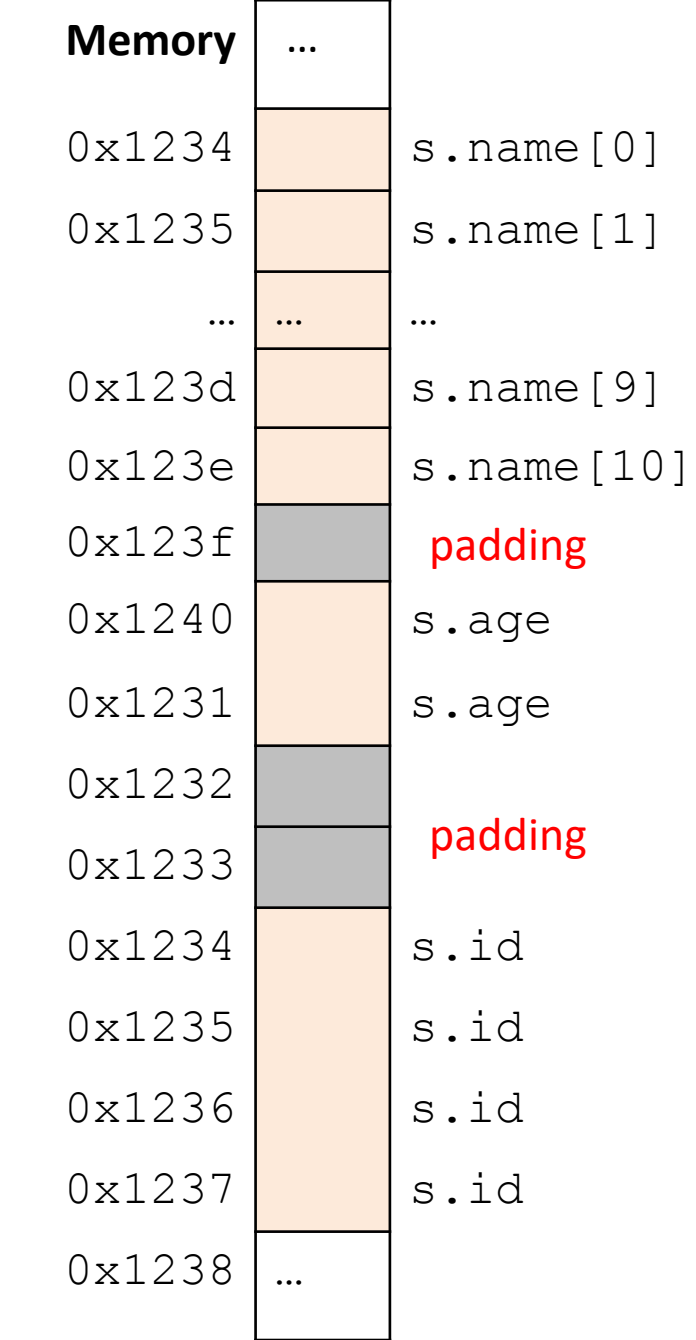

## Alternative Layout

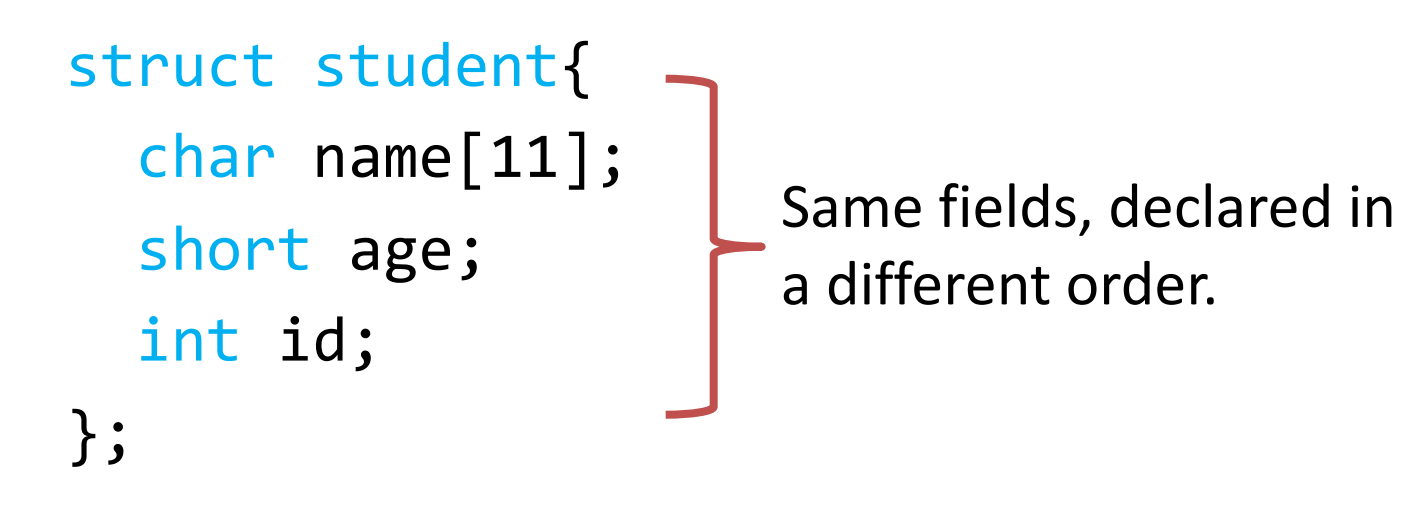

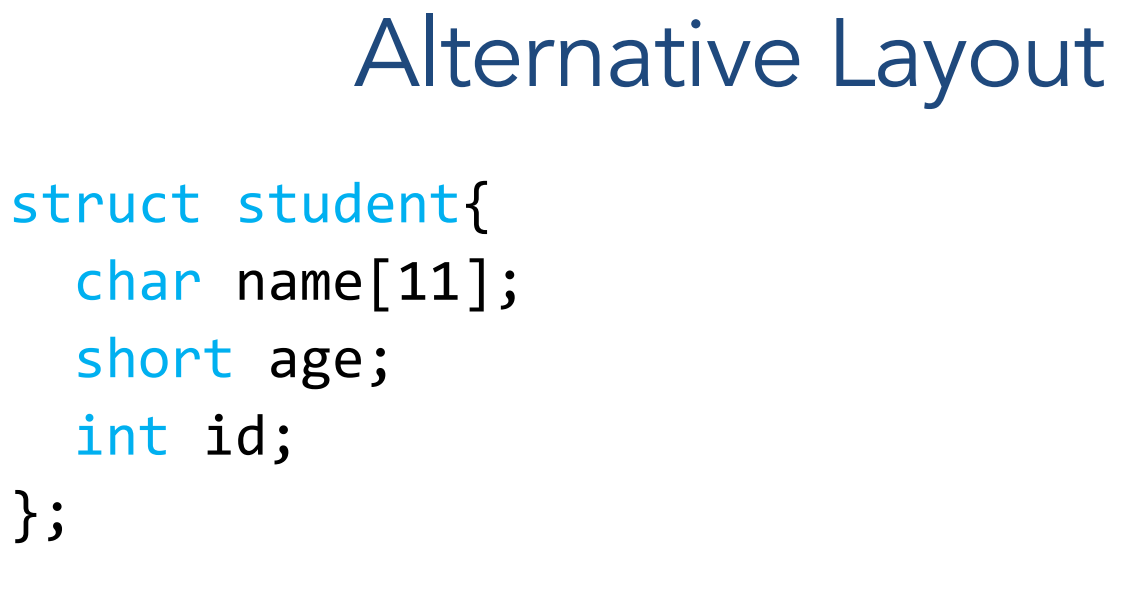

size of data: 17 bytes size of struct: 17 bytes

In general, this isn't a big deal on a day-to-day basis. Don't go out and rearrange all your struct declarations.

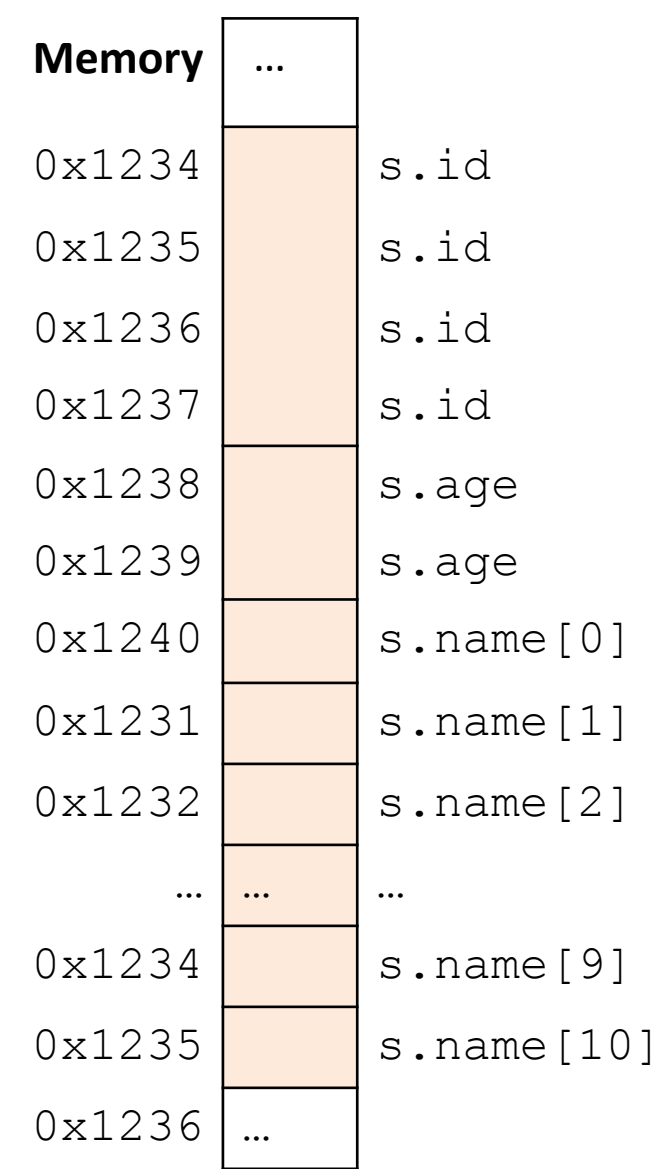

## Aside: Network Headers

- In networks, we attach metadata to packets
	- Things like destination address, port #, etc.
- Common for these to be a specific size/format
	- e.g., the first 20 bytes must be laid out like …
- Naïvely declaring a struct might introduce padding, violate format.

Cool, so we can get rid of this struct padding by being smart about declarations?

A. Yes (why?)

B. No (why not?)

## Cool, so we can get rid of this padding by being smart about declarations?

- Answer: Maybe.
- Rearranging helps, but often padding after the struct can't be eliminated.

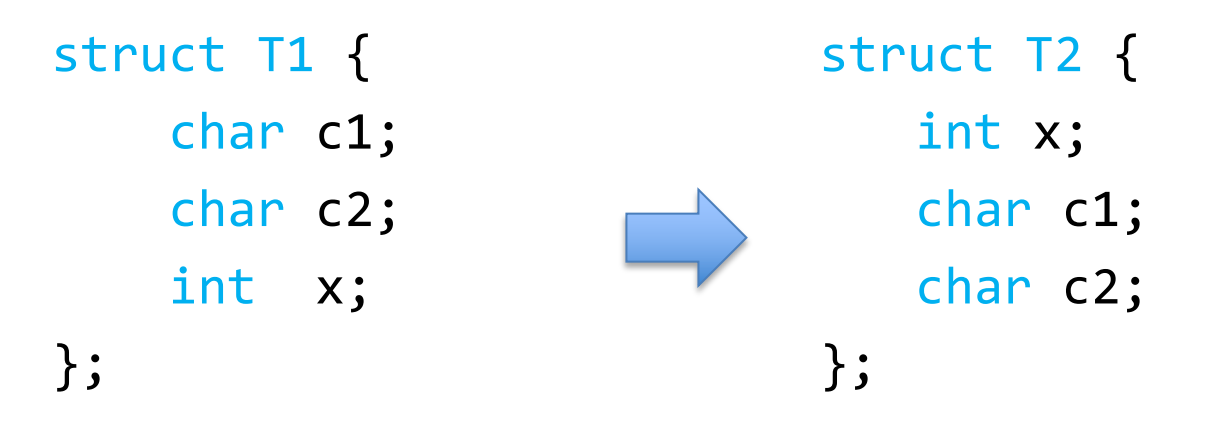

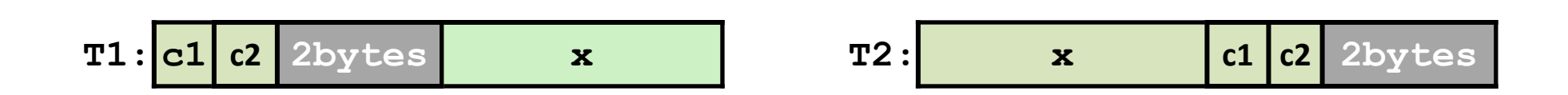

## "External" Padding

Array of Structs: Field values in each bucket must be properly aligned:

struct T2 arr[3];

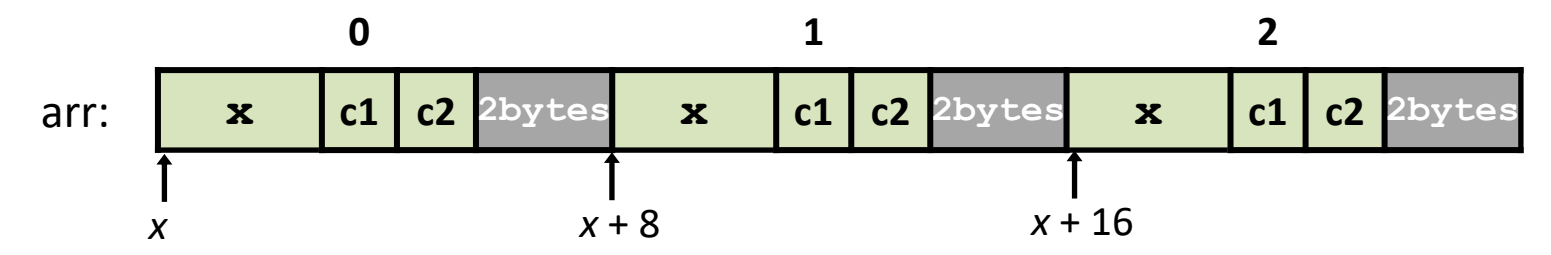

Buckets must be on a 8-byte aligned address

## Struct field syntax…

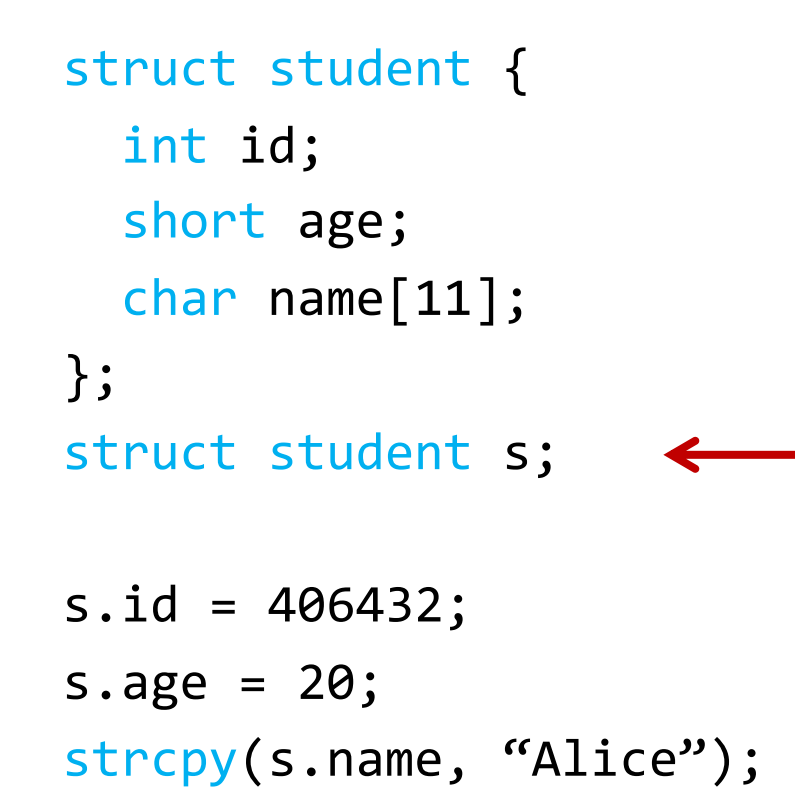

Struct is declared on the stack. (NOT a pointer)

## Struct field syntax…

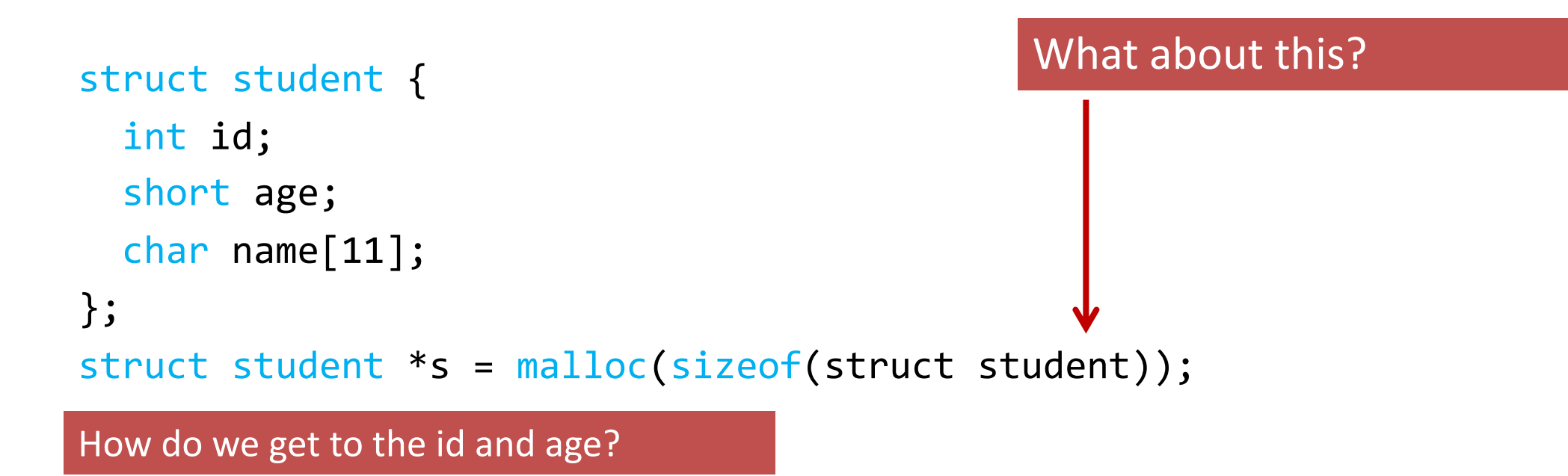

## Struct field syntax…

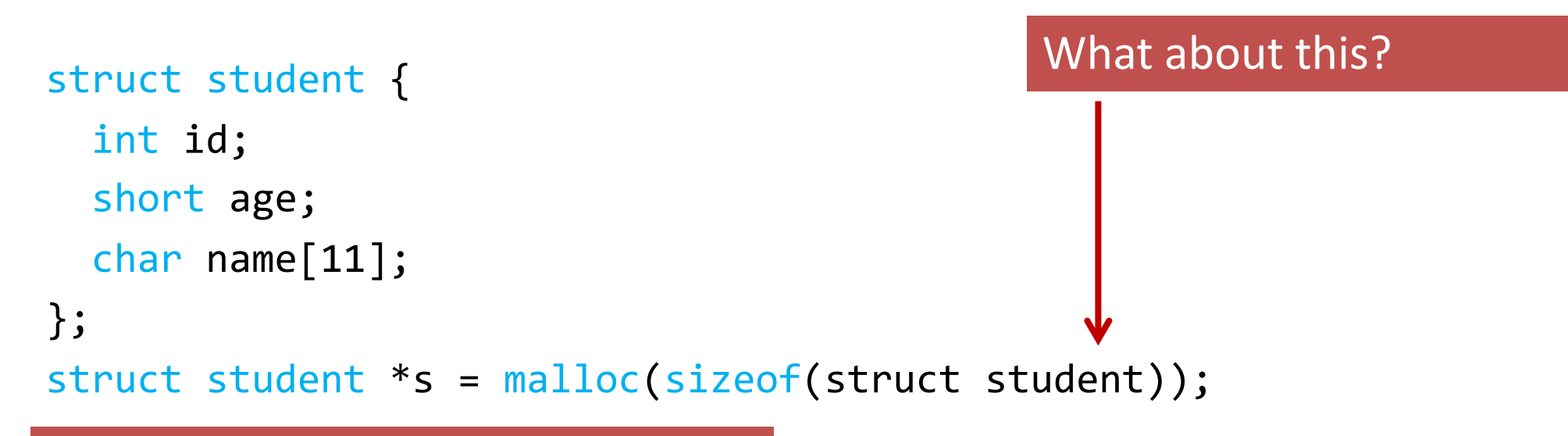

How do we get to the id and age?

#### Option 1: Works but ugly

 $(*s)$ .id = 406432;  $(*s)$ .age = 20; strcpy((\*s).name, "Alice");

#### Option 2: Use struct pointer dereference!

 $s - > id = 406432;$  $s - > age = 20$ ; strcpy(s->name, "Alice");

## Memory alignment applies elsewhere too!

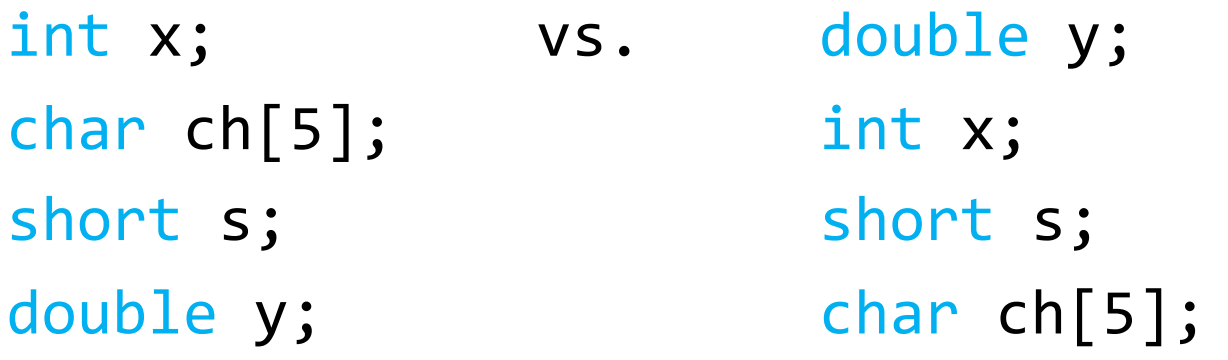

In nearly all cases, *you shouldn't stress about this.* The compiler will figure out where to put things.

Exceptions: networking, OS

- Declared like a struct, but only contains one field, rather than all of them.
- Struct: field 1 and field 2 and field 3 …
- Union: field 1 or field 2 or field 3 ...

Intuition: you know you only need to store one of N things, don't waste space.

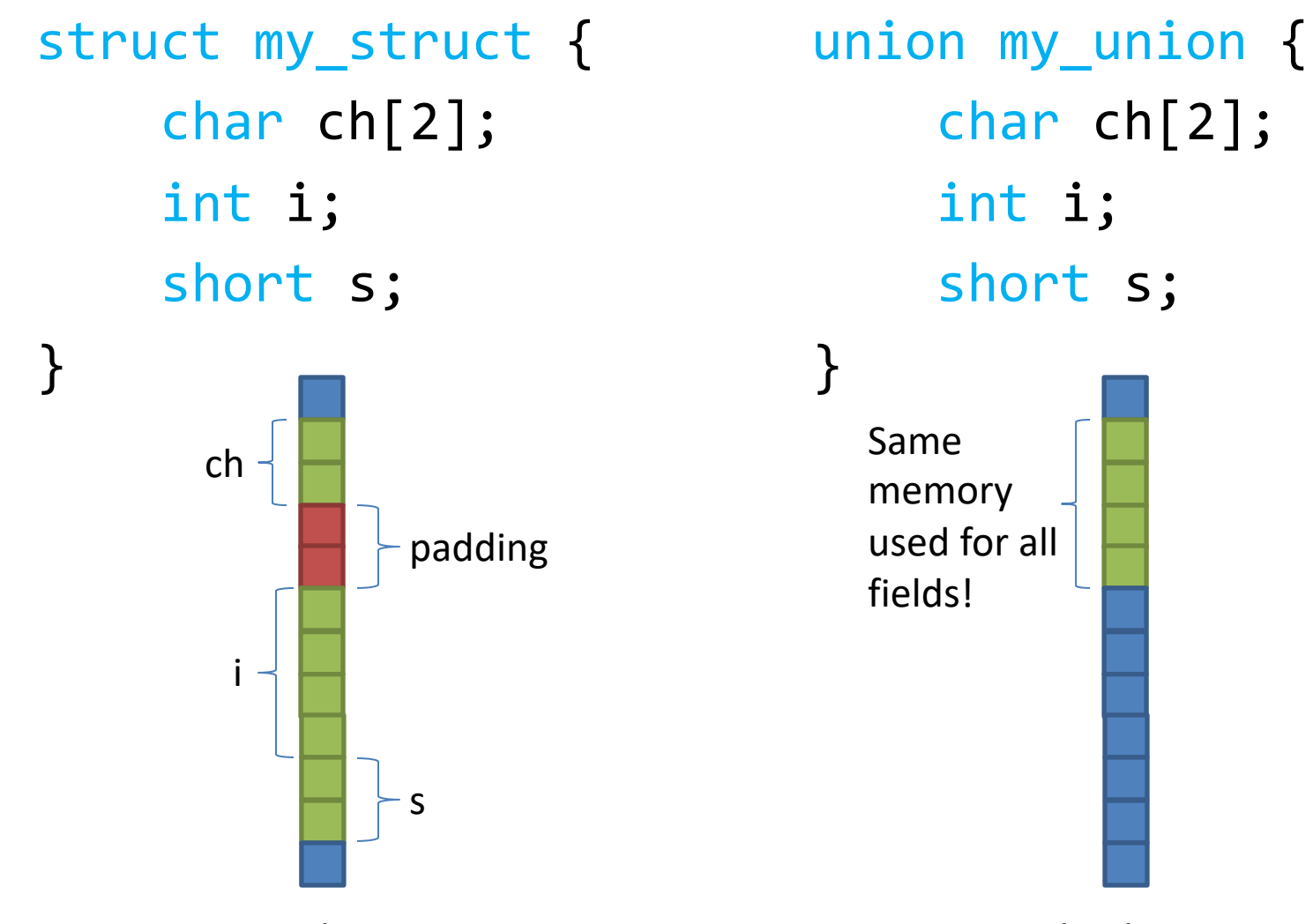

7 7 7 7 Same memory used for all fields! union my\_union { char ch[2]; int i; short s; }

my\_union u;

$$
u.i = 7;
$$

my\_union u;  $u.i = 7;$  $u.s = 2;$ union my\_union { char ch[2]; int i; short s; } 2 2 7 7 Same memory used for all fields!

my\_union u;

$$
u.i = 7;
$$
  
 
$$
u.s = 2;
$$
  
 
$$
u.ch[0] = 'a';
$$

Reading i or s here would be bad!

$$
u.i = 5;
$$

a 2 7 7 Same memory used for all fields! union my\_union { char ch[2]; int i; short s; }

my\_union u;

$$
u.i = 7;
$$
  
 
$$
u.s = 2;
$$
  
 
$$
u.ch[0] = 'a';
$$

Reading i or s here would be bad!

$$
u.i = 5;
$$

5 5 5 5 Same memory used for all fields! union my\_union { char ch[2]; int i; short s; }

- You probably won't use these often.
- Use when you need mutually exclusive types.
- Can save memory.

```
5
               5
               5
               5
  Same 
  memory 
  used for all 
  fields!
union my_union {
       char ch[2];
       int i;
       short s;
}<br>}
```
# **Strings**

- Strings are *character arrays*
- Layout is the same as:
	- $-$  char name $[10]$ ;
- Often accessed as (char \*)

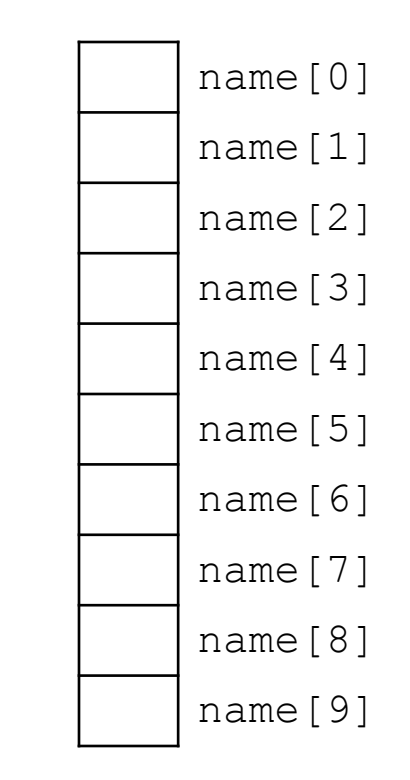

## String Functions

- C library has many built-in functions that operate on char \*'s:
	- strcpy, strdup, strlen, strcat, strcmp, strstr

```
char name[10];
strcpy(name, "CS 31");
```
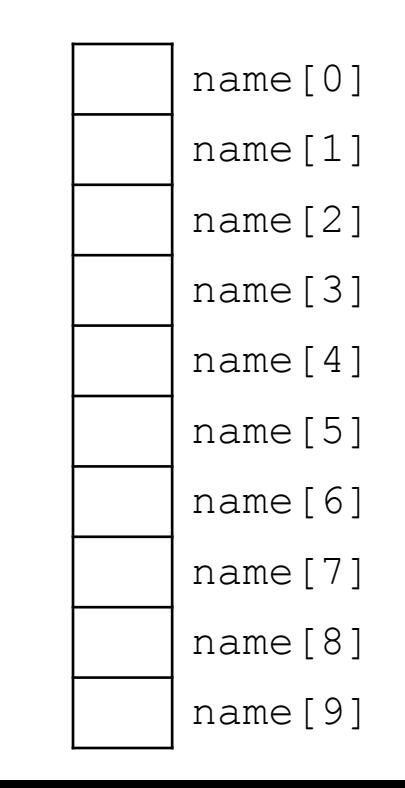

## String Functions

- C library has many built-in functions that operate on char \*'s:
	- strcpy, strdup, strlen, strcat, strcmp, strstr

```
char name[10];
strcpy(name, "CS 31");
```
- Null terminator (\0) ends string.
	- We don't know/care what comes after

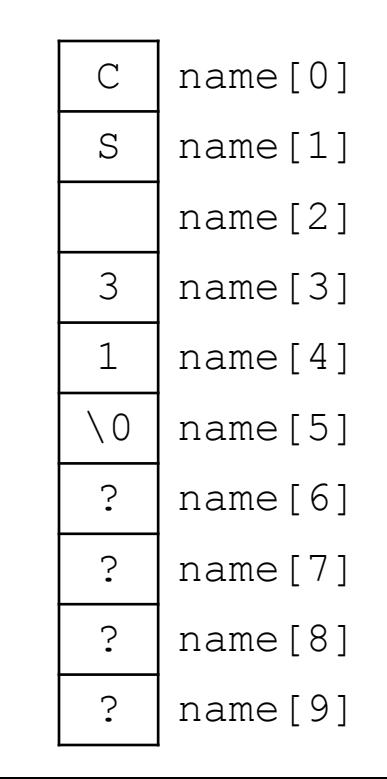

## String Functions

- C library has many built-in functions that operate on char \*'s:
	- strcpy, strdup, strlen, strcat, strcmp, strstr
- Seems simple on the surface.
	- That null terminator is tricky, strings error-prone.
	- Strings used everywhere!
- You will implement use these functions in a future lab.

## Up next…

• New topic: Storage and the Memory Hierarchy